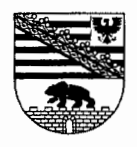

 $\ddot{\cdot}$ 

 $\hat{\tau}$ 

more to the common

**Landgericht M** 1. Strafkammer

Geschäftsnummer: 21 Ns 17/09 AG M: 12 Ds 291/98 StA M: 556 Js 14590/05

# Im Namen des Volkes!

# Urteil

In der Strafsache

gegen

 $O_S$ ,

geb. am 05. Juni XXXX in t, wohnhaft: G 02, \_\_\_\_\_ M, verheiratet, Deutscher,

wegen

Vorenthaltens und Veruntreuens von Arbeitsentgelt

hat die 1. Strafkammer - Berufungskammer - des Landgerichts M in ihrer öffentlichen Sitzung am 29. Juni 2010, an der teilgenommen haben:

> Vorsitzende Richterin am Landgericht M als Vorsitzende,

HW,  $1T$ als Schöffen,

Staatsanwalt S als Beamter der Staatsanwaltschaft, Rechtsanwalt C als Verteidiger des Angeklagten,

Justizsekretärin L als Urkundsbeamtin der Geschäftsstelle,

Auf die Berufung der Staatsanwaltschaft wird das Urteil des Amtsgerichts - Strafrichterin - M vom 9. Oktober 2008 (Az.: 12 Ds 556 Js 14590/05 [291/08])

#### aufgehoben.

Der Angeklagte ist des Vorenthaltens und Veruntreuens von Arbeitsentgelt in 18 Fällen schuldig.

Gegen Gesamtgeldstrafe ihn wird eine von 100 Tagessätzen verhängt.

Die Höhe eines Tagessatzes beträgt 10,00 Euro.

Der Angeklagte hat die Kosten des Verfahrens, einschließlich der Kosten des Revisionsverfahrens, zu tragen.

Angewendete Vorschriften: §§ 266 a Abs. 1, Abs. 2 Nr. 1, 52, 53 StGB.

# Gründe:

 $\mathbf{L}$ 

Mit Anklageschrift vom 12. Dezember 2007 hatte die Staatsanwaltschaft M dem Angeklagten vorgeworfen, in M, in der Zeit zwischen dem 1. Dezember 2001 bis zum 27. Januar 2006, unter anderem in 50 Fällen als Arbeitgeber der Einzugstelle Beiträge des Arbeitsnehmers zur

#### für Recht erkannt:

ţ

Sozialversicherung einschließlich der Arbeitsförderung, unabhängig davon, ob Arbeitsentgelt gezahlt wurde, vorenthalten zu haben sowie unter anderem in 18 Fällen als Arbeitgeber der für den Einzug der Beiträge zuständigen Stelle über sozialversicherungsrechtlich erhebliche Tatsachen unrichtige oder unvollständige Angaben gemacht und die für den Einzug der Beiträge zuständigen Stelle pflichtwidrig über sozialversicherungsrechtliche Tatsachen in Unkenntnis gelassen und dadurch dieser Stelle vom Arbeitgeber zu tragende Beiträge zur Sozialversicherung, einschließlich der Arbeitsförderung, unabhängig davon, ob Arbeitsentgelt gezahlt wurde, vorenthalten zu haben.

Das Amtsgericht - Strafrichterin - M hat den Angeklagten mit Urteil vom 9. Oktober 2008 (Aktenzeichen: 12 Ds 556 Js 14590/05 [291/08]) aus Rechtsgründen freigesprochen. Die weiteren Tatvorwürfe der Anklageschrift vom 12. Dezember 2007 (Fälle 1. bis 46., 97. bis 223. und 243. bis 293.) hat das Amtsgericht M in der Hauptverhandlung am 9. Oktober 2008 auf Antrag der Staatsanwaltschaft gemäß § 154 Abs. 2 StPO vorläufig eingestellt.

Das Landgericht - 4. kleine Strafkammer - M hat die Berufung der Staatsanwaltschaft gegen das Urteil vom 9. Oktober 2008 mit Urteil vom 26. März 2009, Aktenzeichen: 24 Ns 556 Js 14590/05, auf Kosten der Landeskasse verworfen.

Auf die Revision der Staatsanwaltschaft M hat das Oberlandesgericht Naumburg mit Urteil vom 8. Juli 2009. Aktenzeichen: 2 Ss 90/09, das Urteil der 4. kleinen Strafkammer des Landgerichts M vom 26. März 2009 mit den zugehörigen Feststellungen aufgehoben und die Sache zu neuer Verhandlung und Entscheidung, auch über die Kosten der Revision, an eine andere kleine Strafkammer des Landgerichts M zurückverwiesen.

 $\mathbf{u}$ .

Die Berufungsverhandlung hat zu folgenden Feststellungen geführt:

#### $\mathbf{1}$ . Zur Person:

Der 57jährige Angeklagte ist gelernter Ingenieur für Mechanik. Er ist verheiratet und hat drei Kinder, wobei zwei Kinder bereits wirtschaftlich selbstständig sind.

Die Ehefrau des Angeklagten ist von Beruf Krankenschwester und als solche auch tätig.

Gegenwärtig erzielt der Angeklagte in einem geringfügigen Beschäftigungsverhältnis 400,00 Euro monatlich.

Der Angeklagte ist gebürtiger Ukrainer. Nach seinem Zuzug aus der Ukraine fand er in Deutschland in seinem Berufsbereich keine Arbeit. Zunächst war er als Spediteur tätig; später entschied er sich, eine Firma mit dem Geschäftsfeld eines Reinigungsservices zu gründen.

Am 1. Dezember 2001 meldete der Angeklagte die Firma "Reinigungsservice S" bei dem Gewerbeamt der Landeshauptstadt M an. Das Unternehmen, "Reinigungsservice S", das der Angeklagte in seiner Eigenschaft als Inhaber allein vertrat, befindet sich seit dem Jahre 2010 in Insolvenz.

Der Angeklagte ist nicht vorbestraft.

#### $2.$ Zu den Taten:

 $\overline{\mathbf{z}}$ 

Es handelt sich hier um die Anklagepunkte 79. bis 96. und 224. bis 242. - Taten ab August 2004 bis einschließlich Januar 2006 - der oben genannten Anklageschrift. In der Hauptverhandlung erfolgte eine weitere Teileinstellung gemäß § 154 Abs. 2 StPO.

Dem Angeklagten gelang es, für das von ihm zum 1. Dezember 2001 angemeldete Gewerbe "Reinigungsservice S" mit Sitz in M ab Dezember 2001 von Autohöfen bzw. Raststätten Toilettenanlagen einschließlich Duschräumen zu pachten. Im Einzelnen handelte es sich um die Autohöfe Rasthof W an der I, Eurorastpark R, Autohof N, Autohof G Wald, Autohof S, Autohof B und Autohof R. Außerdem war ihm der Sanitärtrakt eines M-Restaurants in S verpachtet worden. Im Zeitraum August 2004 bis Januar 2006 war der Angeklagte auf den Rasthöfen W an der I sowie Euro Rastpark R durchgängig, auf dem Autohof S ab Mai 2005, auf dem Autohof N ab Juni 2005, auf dem Autohof G Wald ab Juni 2005 und im M-Restaurant in S von Januar 2005 bis Februar 2005 tätig. Gemäß den Vertragswerken zwischen den Rasthofpächtern und der Firma des Angeklagten hatte die Firma "Reinigungsservice S" zu garantieren, dass in den Sanitärtrakten des jeweiligen Rasthofes ständig Ordnung und Sauberkeit vorhanden ist. Dies bedeutete im Einzelnen, dass sich die Arbeitnehmer/-innen der Firma des Angeklagten 24 Stunden an sieben Tagen in der Woche im Sanitärtrakt aufhalten mussten, um die Sauberkeit laut Vertrag zu garantieren. Darüber hinaus hatten die Arbeitnehmer/-innen der Firma "Reinigungsservice S" die Fußböden im Tankshop und im jeweiligen Restaurant zu reinigen. Zusätzlich zu dem monatlich vereinbarten Entgelt (ab 500,00 Euro aufwärts) erhielt die Firma

"Reinigungsservice S" die Einnahmen der Duschgebühren sowie die freiwilligen Trinkgelder der Kunden bei Benutzung der Rasthoftoiletten. Die Höhe der Duschgebühren war auf den einzelnen Rasthöfen unterschiedlich. Sie lag zwischen 1,50 Euro bis 2,00 Euro je Duschgang. Weiterhin erhielt der Angeklagte für die Fensterreinigung vom Autorasthof S vierteljährlich 100,00 Euro zuzüglich Mehrwertsteuer, von den Autohöfen N und G Wald halbjährlich 100,00 Euro zuzüglich Mehrwertsteuer.

Für die Reinigungstätigkeit warb der Angeklagte ausschließlich Personen an, die aus den ehemaligen GUS-Staaten stammten. Er schloss mit den Arbeitnehmer/-innen schriftliche Arbeitsverträge, in denen nur festgehalten war, dass Arbeitszeit nach Vereinbarung zu erbringen sei. Die einzelnen Arbeitnehmer/-innen erhielten Monatslöhne zwischen 60,00 Euro und 170,00 Euro bei einem Arbeitseinsatz von jeweils 14 Tagen im Monat und einer täglichen Arbeitszeit von 12 Stunden. Die Arbeitnehmer/-innen hatten zu gewährleisten, dass die dem Angeklagten den jeweiligen Vertragswerken aemäß auferlegte Verpflichtung. die entsprechenden Sanitäranlagen im 24-Stunden-Betrieb geöffnet zu lassen, eingehalten wird. Zwar betrug die reine "Putzzeit" der jeweiligen Arbeitnehmer/-innen maximal zweieinhalb bis drei Stunden in einer "12-Stunden-Schicht", jedoch hatten die jeweiligen Arbeitnehmer/-innen die Aufgabe, ständig vor Ort zu sein, um ständig beobachten zu können, ob Reinigungsarbeiten anfallen, und zudem waren sie verpflichtet, Sorge dafür zu tragen, dass von den Kunden freiwillig entrichtete Trinkgelder sofort gesichert werden, um diese später an den Inhaber der Firma, den Angeklagten, der die Raststätten wöchentlich aufsuchte, übergeben zu können. Dem Angeklagten, der die Arbeitsaufgaben und die Arbeitszeit so wie angegeben selbst festgelegt hatte, war bekannt, dass die von ihm Beschäftigten tatsächlich 168 Stunden im Monat arbeiteten und es sich bei den tatsächlich ausgeführten Tätigkeiten nicht um eine geringfügige Beschäftigung handelte. Dem Angeklagten war auch bekannt, dass für gewerblich Beschäftigte im Gebäudereinigerhandwerk arbeitsvertragliche Bestimmungen durch bundesweit einheitliche Rahmen- und Lohntarifverträge festgelegt werden. Zudem war ihm bekannt, dass seine Arbeitnehmer/-innen mit den von ihnen tatsächlich zu erbringenden Arbeitsleistungen auch unter die Regelung des Rahmentarifvertrages für das Reinigungsgewerbe fallen würden. Um sein eigenes Einkommen zu erhöhen zahlte der Angeklagte jedoch entgegen den Regelungen des für allgemeinverbindlich erklärten Rahmentarifvertrages für die gewerblich Beschäftigten in der Gebäudereinigung vom 4. Oktober 2003, allgemeinverbindlich seit dem 1. April 2004, nicht den Mindestlohn, der sich aus dem ebenfalls ab 1. April 2004 für allgemeinverbindlich erklärten Lohntarifvertrag (West) unter Berücksichtigung der geringsten Lohnstufe und des geringsten Lohnsatzes für die einzelnen Bundesländer mit wenigstens 7,68 Euro pro Stunde ergibt,

sondern nur die zuvor in den Verträgen festgehaltenen Beträge. Damit erhielten einige Arbeitnehmer/-innen, wie noch darzustellen sein wird, zum Teil Arbeitsentgeld in Höhe von weniger als einen Euro pro Stunde.

Dem Angeklagten war auch bewusst, dass die von ihm Beschäftigten staatliche Leistungen für ihren Lebensunterhalt erhielten. Er meldete der zuständigen Einzugstelle für geringfügig Beschäftigte, der Deutschen Rentenversicherung, Knappschaft B, Minijobzentrale, die von ihm beschäftigten Arbeitnehmer/-innen als Beschäftigte im Nebeneinkommen und führte monatlich die fälligen Arbeitgeberanteile an die Minijobzentrale ab. Zwar gab der Angeklagte die Höhe der gezahlten Löhne gegenüber dieser Einzugsstelle korrekt an, jedoch machte er mit dieser Angabe zugleich falsche Angaben zu den tatsächlich bestehenden Beschäftigungsverhältnissen (Arbeitszeiten), da es sich bei den Arbeitnehmer/-innen nicht mehr um geringfügig Beschäftigte im Sinne des § 8 SGB IV handelte. Zugleich ließ er damit die für den Einzug der Beiträge zuständigen Stelle (AOK Sachsen-Anhalt) in Unkenntnis über die tatsächlichen Beschäftigungsverhältnisse. Auch hier handelte der Angeklagte in dem Bewusstsein, durch die Angabe von Geringfügigkeitsbeschäftigungen die Sozialabgaben sowohl hinsichtlich der Arbeitgeber- als auch der Arbeitnehmeranteile zu ersparen.

Im Einzelnen meldete der Angeklagte im Zeitraum von August 2004 bis einschließlich Januar 2006 an die Minijobzentrale der Bundesknappschaft B jeweils die nachfolgend aufgeführten Arbeitnehmer/-innen, die er in der Lohnbuchhaltung als geringfügig Beschäftigte führte, die aber, wie bereits ausgeführt, jeweils tatsächlich 168 Stunden im Monat gearbeitet hatten. Danach wurden im Zeitraum von August 2004 (Fälligkeit: 15. September 2004) bis Januar 2006 in 18 Fällen Arbeitnehmerbeiträge sowie Beiträge des Arbeitgebers nicht an die Beitragssätze für Pflegeversicherung, zuständige Krankenkasse abgeführt. Die Krankenversicherung, Rentenversicherung und Arbeitslosenversicherung des Arbeitnehmers sowie die Pauschalbeiträge des Arbeitgebers für Renten- und Krankenversicherung beliefen sich dabei wie nachfolgend tabellarisch aufgeführt (im Folgenden: Arbeitgeber = AG, Arbeitnehmer = AN; in der Spalte "Pauschalbeträge Arbeitgeber": Krankenversicherung = KV, Rentenversicherung =  $RV<sub>1</sub>$ ):

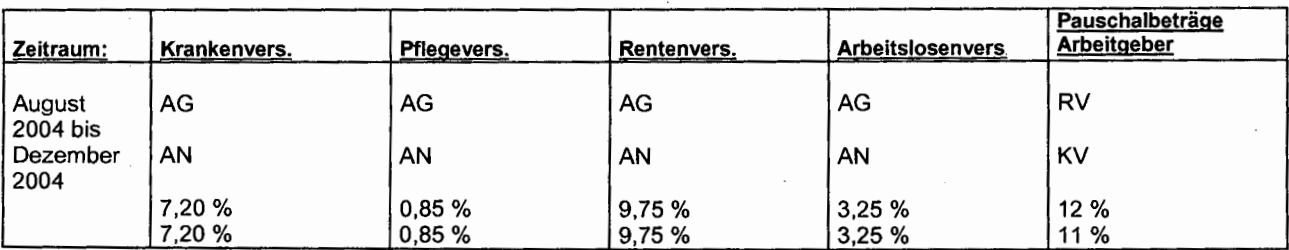

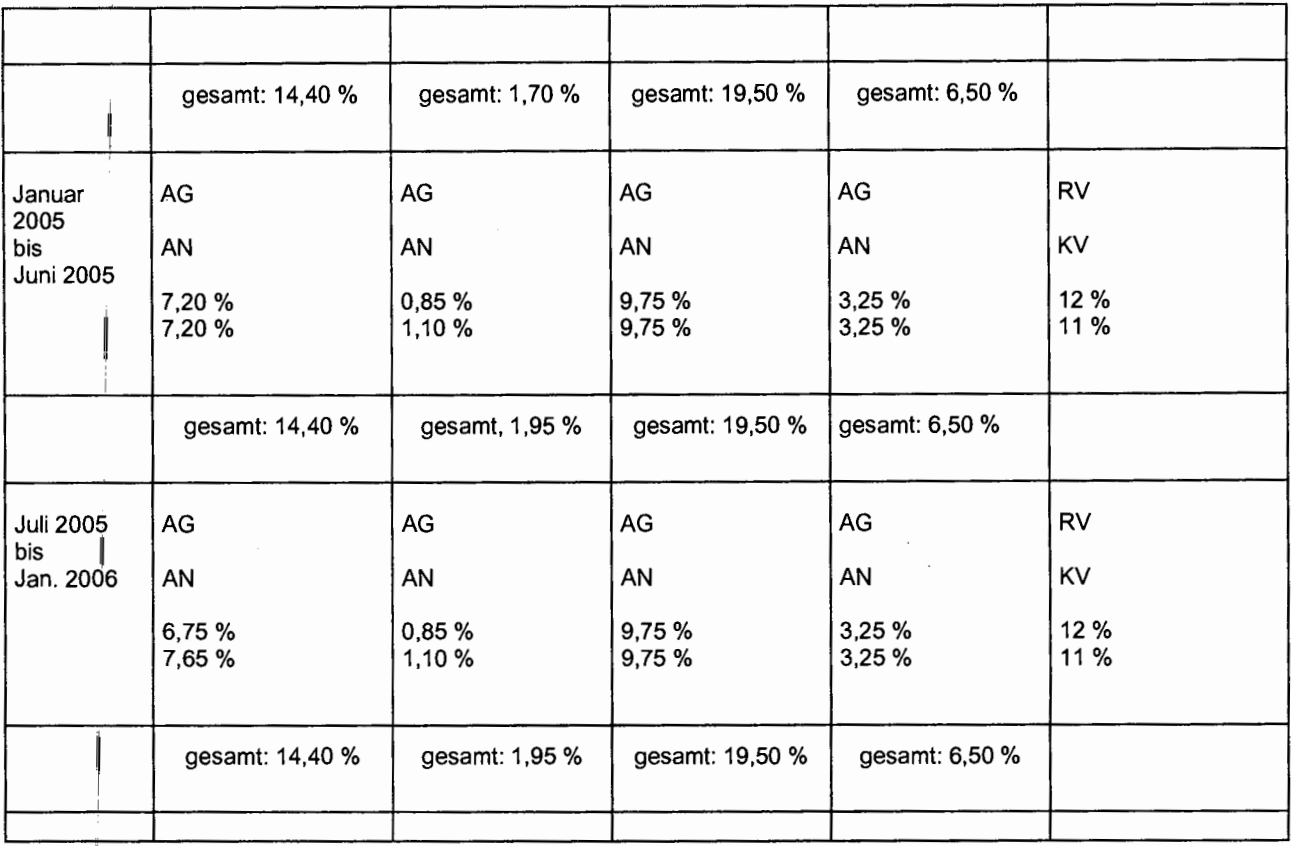

1. (Anklagepunkte 79/224)

Ť

Í

 $\bar{1}$ 

Im August 2004 (Fälligkeit: 15. September 2004) meldete der Angeklagte folgende Arbeitnehmer/-innen mit den nachfolgend aufgeführten Arbeitsentgelten und zahlte Pauschalbeiträge als Arbeitgeber auf die Geringfügigkeitsbeschäftigung in nachfolgend genannter Höhe:

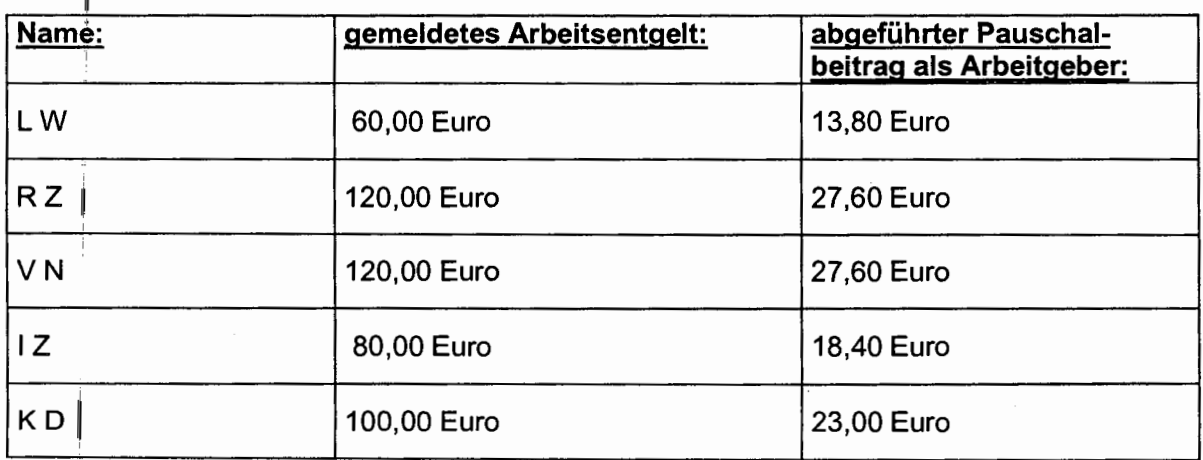

 $\overline{\phantom{a}}$ 

Darüber hinaus meldete der Angeklagte einen weiteren Arbeitnehmer, für den er kein Arbeitsentgelt mitteilte und für den er auch keinen Arbeitgeberbeitrag abführte.

Unter Berücksichtigung eines zu erzielendes Arbeitsentgeltes in Höhe von 1.290,24 Euro pro Arbeitnehmer (unter Zugrundelegung eines Mindestlohns von 7,68 Euro pro Stunde) beträgt die Summe der geschuldeten Arbeitgeberbeiträge 1.519,20 Euro, die der Arbeitnehmerbeiträge 1.629,60 Euro, die Gesamtsumme mithin für August 2004 (fällig: 15. September 2004) 3.148,80 Euro.

#### 2. (Anklagepunkte 80/225)

Im September 2004 meldete der Angeklagte nach Maßgabe der oben genannten Darlegungen folgende Arbeitnehmer/-innen:

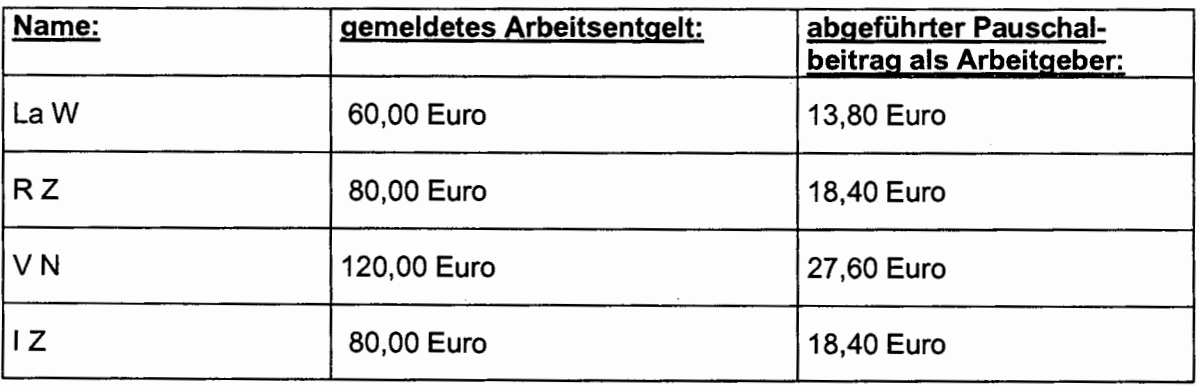

Darüber hinaus meldete der Angeklagte in diesem Monat als weitere Arbeitnehmer K D, für die er kein Arbeitsentgelt meldete und somit auch keinen Arbeitgeberbeitrag auf die Geringfügigkeitsbeschäftigung zahlte.

Nach Maßgabe der Ausführungen - siehe oben - beträgt die Summe der geschuldeten Arbeitgeberbeiträge für September 2004 (Fälligkeit: 15. Oktober 2004) 1.279,80 Euro, die der geschuldeten Arbeitnehmerbeiträge 1.358,00 Euro; mithin eine Gesamtsumme von 2.637,80 Euro.

### 3. (Anklagepunkte 81/226)

Im Oktober 2004 meldete der Angeklagte folgende Arbeitnehmer/-innen:

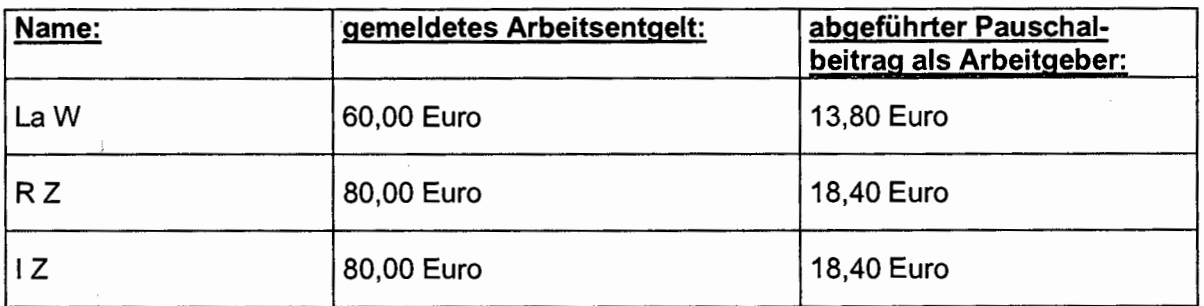

Darüber hinaus meldete der Angeklagte im Oktober 2004 als weitere Arbeitnehmerin V N, für die er jedoch kein Arbeitsentgelt meldete und auch keinen Pauschalbeitrag als Arbeitgeber zahlte.

Die Summe der geschuldeten Arbeitgeberbeiträge für Oktober 2004 (Fälligkeit: 15. November 2004) beträgt 1.035,80 Euro, die der geschuldeten Arbeitnehmerbeiträge 1.086,40 Euro; die Gesamtsumme mithin 2.122,20 Euro.

## 4. (Anklagepunkte 82/227)

Im November 2004 meldete der Angeklagte folgende Arbeitnehmer/-innen:

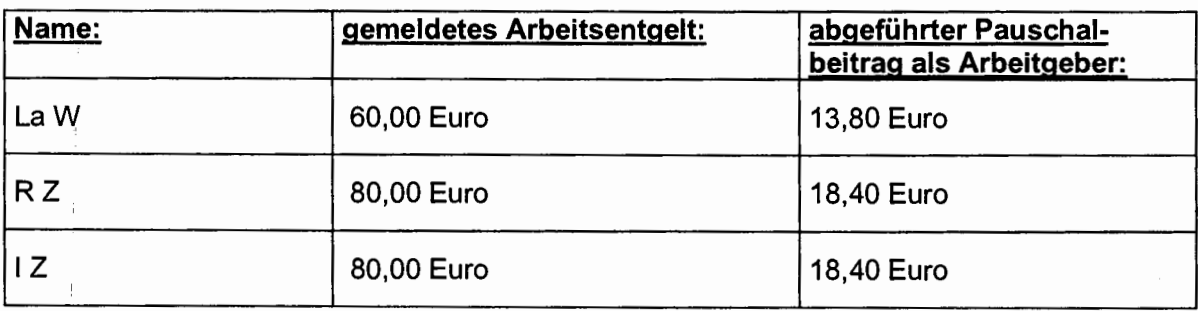

Die Summe der geschuldeten Arbeitgeberbeiträge (Fälligkeit: 15. Dezember 2004) beträgt 764,20 Euro, die der geschuldeten Arbeitnehmerbeiträge 814,80 Euro, mithin eine Gesamtsumme von 1.579,00 Euro.

### 5. (Anklagepunkte 83/228)

Im Dezember 2004 meldete der Angeklagte folgende Arbeitnehmer/-innen:

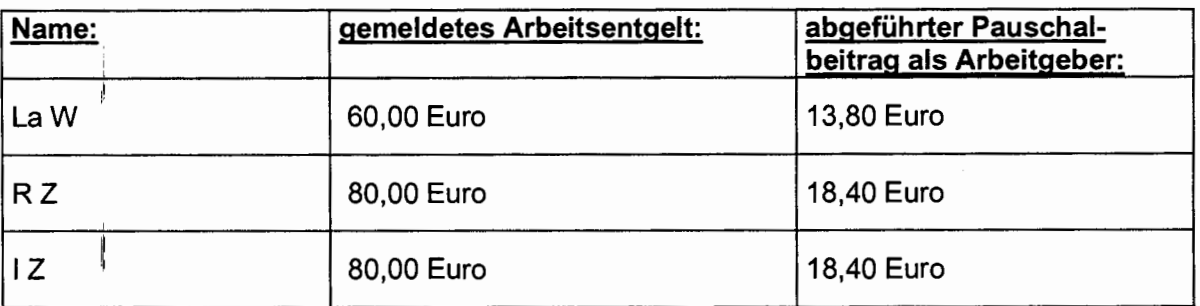

Darüber hinaus teilte der Angeklagte für Dezember 2004 als weitere Arbeitnehmerin G V mit, für die er jedoch kein Arbeitsentgelt meldete und auch keinen Arbeitgeberbeitrag abführte.

Die Summe der geschuldeten Arbeitgeberbeiträge im Dezember 2004 (Fälligkeit: 15. Januar 2005) beträgt 1.035,80 Euro, die der geschuldeten Arbeitnehmerbeiträge 1.086,40 Euro; die Gesamtsumme mithin 2.122,20 Euro.

## 6. (Anklagepunkte 84/229)

Im Januar 2005 meldete der Angeklagte folgende Arbeitnehmer/-innen:

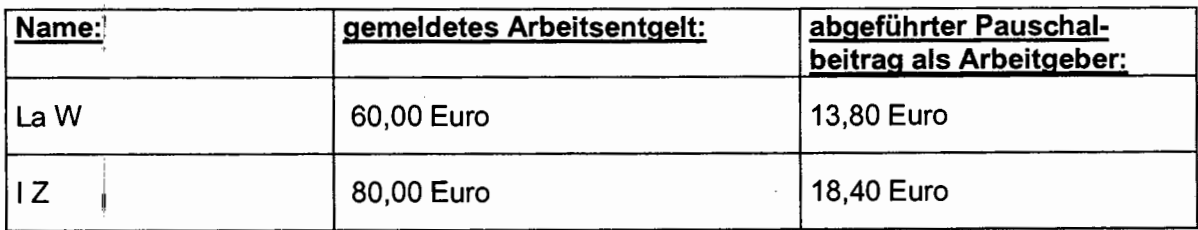

Darüber hinaus teilte der Angeklagte als weitere Arbeitnehmerin R Z mit, für die er jedoch kein Arbeitsentgelt meldete und keinen Arbeitgeberbeitrag abführte.

Die Summe der geschuldeten Arbeitgeberbeiträge für Januar 2005 (Fälligkeit: 15. Februar 2005) beträgt 782,60 Euro, die der geschuldeten Arbeitnehmerbeiträge 824,49 Euro; die Gesamtsumme mithin 1.607,09 Euro.

#### 7. (Anklagepunkte 85/230)

Im Februar 2005 meldete der Angeklagte folgende Arbeitnehmer/-innen:

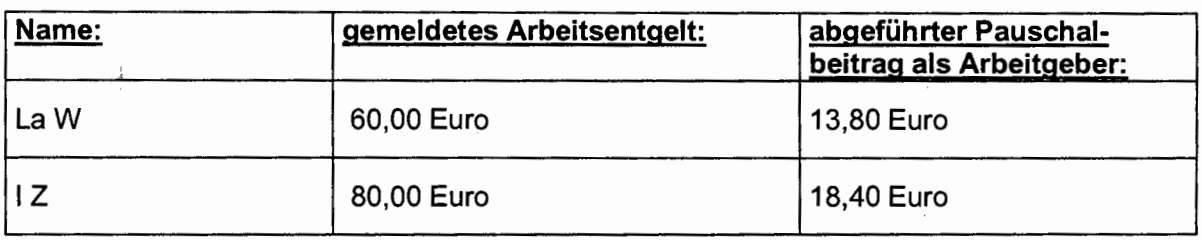

Darüber hinaus teilte der Angeklagte als weitere Arbeitnehmerin R Z mit, für die er jedoch kein Arbeitsentgelt meldete und keinen Arbeitgeberbeitrag entrichtete.

Die Summe der geschuldeten Arbeitgeberbeiträge für Februar 2005 (Fälligkeit: 15. März 2005) beträgt 705,00 Euro und die der geschuldeten Arbeitnehmerbeiträge 745,96 Euro; mithin eine Gesamtsumme von 1.450,96 Euro.

#### 8. (Anklagepunkte 86/231)

 $\dot{\mathfrak{s}}$ 

ŧ

Im März 2005 meldete der Angeklagte folgende Arbeitnehmer/-innen:

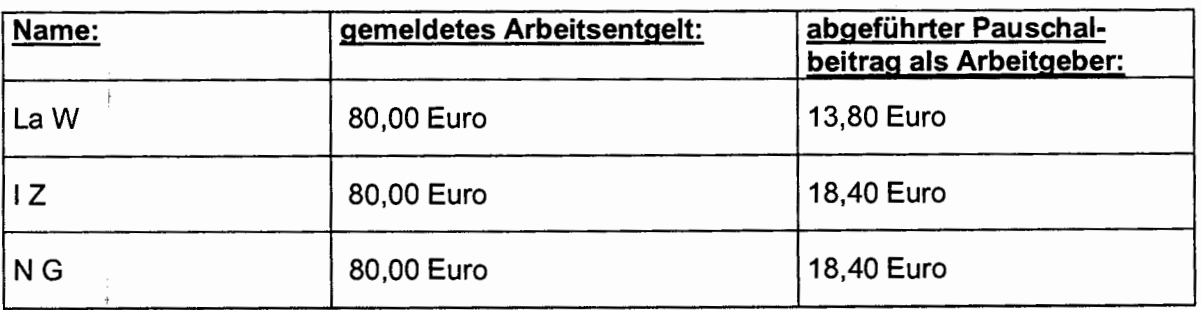

Die Summe der geschuldeten Arbeitgeberbeiträge für März 2005 (Fälligkeit: 15. April 2005) beträgt 589,59 Euro, die der geschuldeten Arbeitnehmerbeiträge 824,49 Euro; die Gesamtsumme beträgt 1.414,08 Euro.

### 9. (Anklagepunkte 87/232)

Im April 2005 meldete der Angeklagte folgende Arbeitnehmer/-innen:

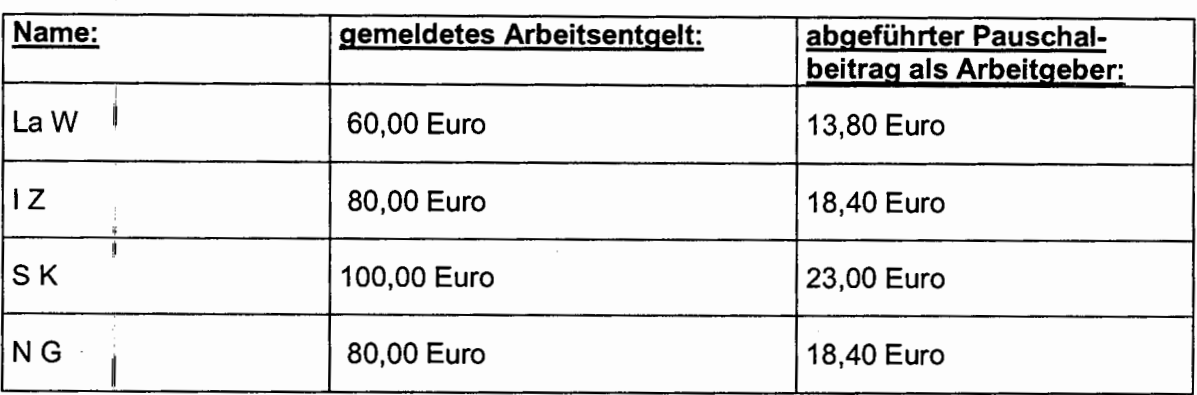

Die Summe der geschuldeten Arbeitgeberbeiträge für April 2005 (Fälligkeit: 15. Mai 2005) betrug 838,19 Euro, die der geschuldeten Arbeitnehmerbeiträge 1.099,32 Euro; die Gesamtsumme mithin 1.937,51 Euro.

# 10. (Anklagepunkte 88/234 - die Anklage überspringt "233")

Im Mai 2005 meldete der Angeklagte folgende Arbeitnehmer/-innen:

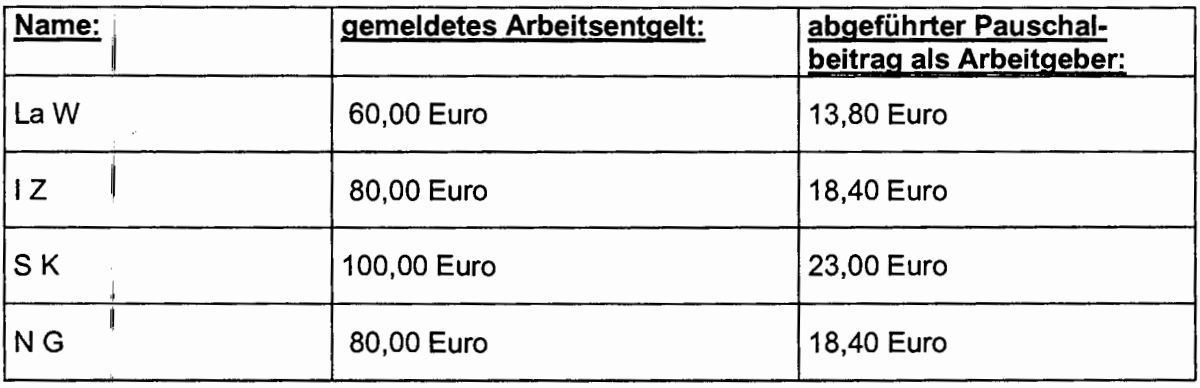

Die Summe der geschuldeten Arbeitgeberbeiträge für Mai 2005 (Fälligkeit: Juni 2005) betrug 838,19 Euro, die der geschuldeten Arbeitnehmerbeiträge 1.099,28 Euro; die Gesamtsumme mithin 1.937,47 Euro.

## 11. (Anklagepunkte 89/235)

Im Juni 2005 meldete der Angeklagte folgende Arbeitnehmer/-innen:

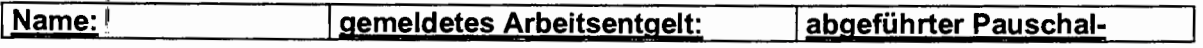

è

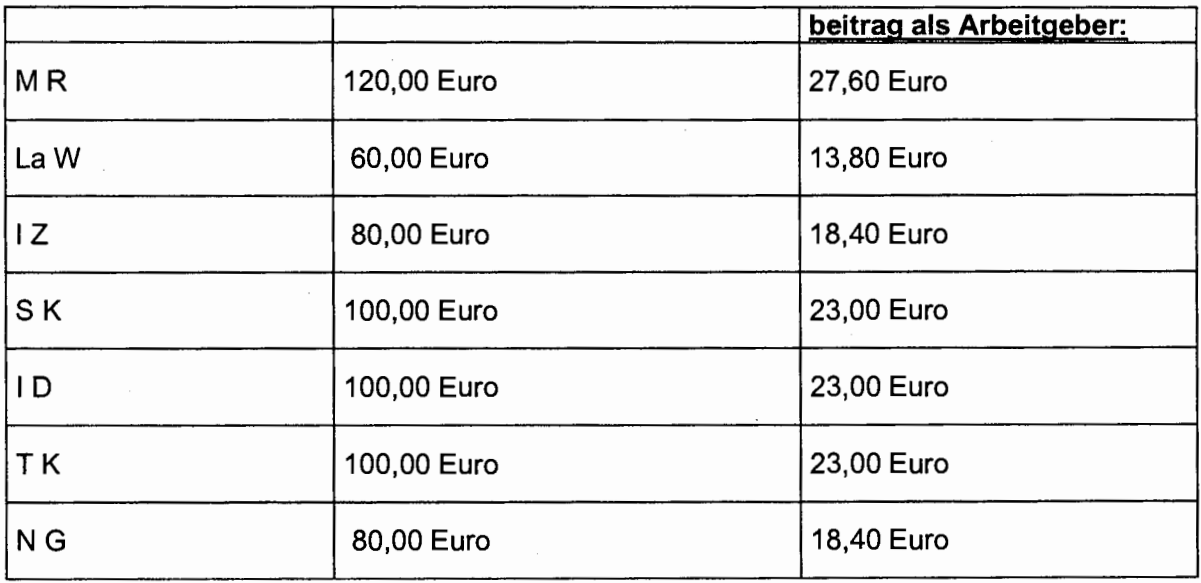

Darüber hinaus teilte der Angeklagte als weitere Arbeitnehmer V G sowie O B mit, für die er jedoch kein Arbeitsentgelt meldete und keine Arbeitgeberbeiträge entrichtete.

Die Summe der geschuldeten Arbeitgeberbeiträge für Juni 2005 (Fälligkeit: 15. Juli 2005) beträgt 2.122,59 Euro, die der geschuldeten Arbeitnehmerbeiträge 2.473,38 Euro; die Gesamtsumme beträgt 4.595,97 Euro.

# 12. (Anklagepunkte 90/236)

Ł

Im Juli 2005 meldete der Angeklagte folgende Arbeitnehmer/-innen:

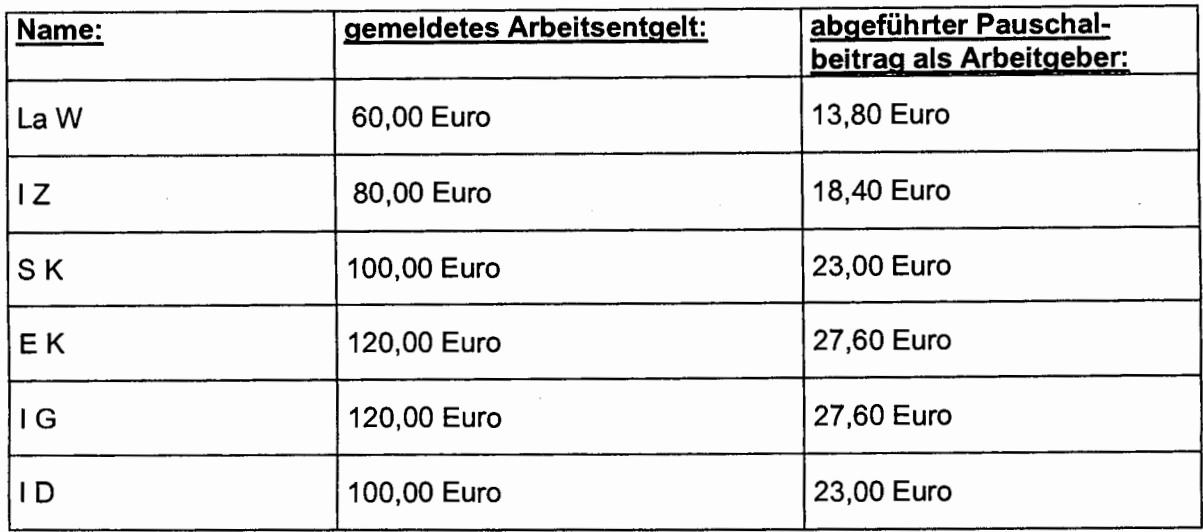

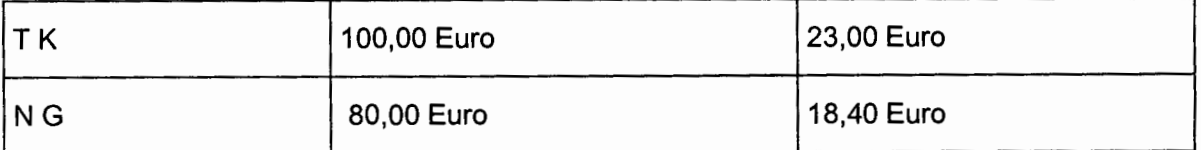

Darüber hinaus meldete der Angeklagte für den Monat Juli 2005 als weitere Arbeitnehmerinnen V G, M R sowie O B. Für diese Arbeiternehmerinnen meldete der Angeklagte kein Arbeitsentgelt und zahlte keine Arbeitgeberbeiträge auf die Geringfügigkeitsbeschäftigung.

Die Summe der geschuldeten Arbeitgeberbeiträge für Juli 2005 (Fälligkeit: 15. August 2005) betrug 2.578,02 Euro, die der geschuldeten Arbeitnehmerbeiträge 3.086,90 Euro; die Gesamtsumme 5.664,92 Euro.

## 13. (Anklagepunkte 91/237)

Im August 2005 meldete der Angeklagte folgende Arbeitnehmer/-innen:

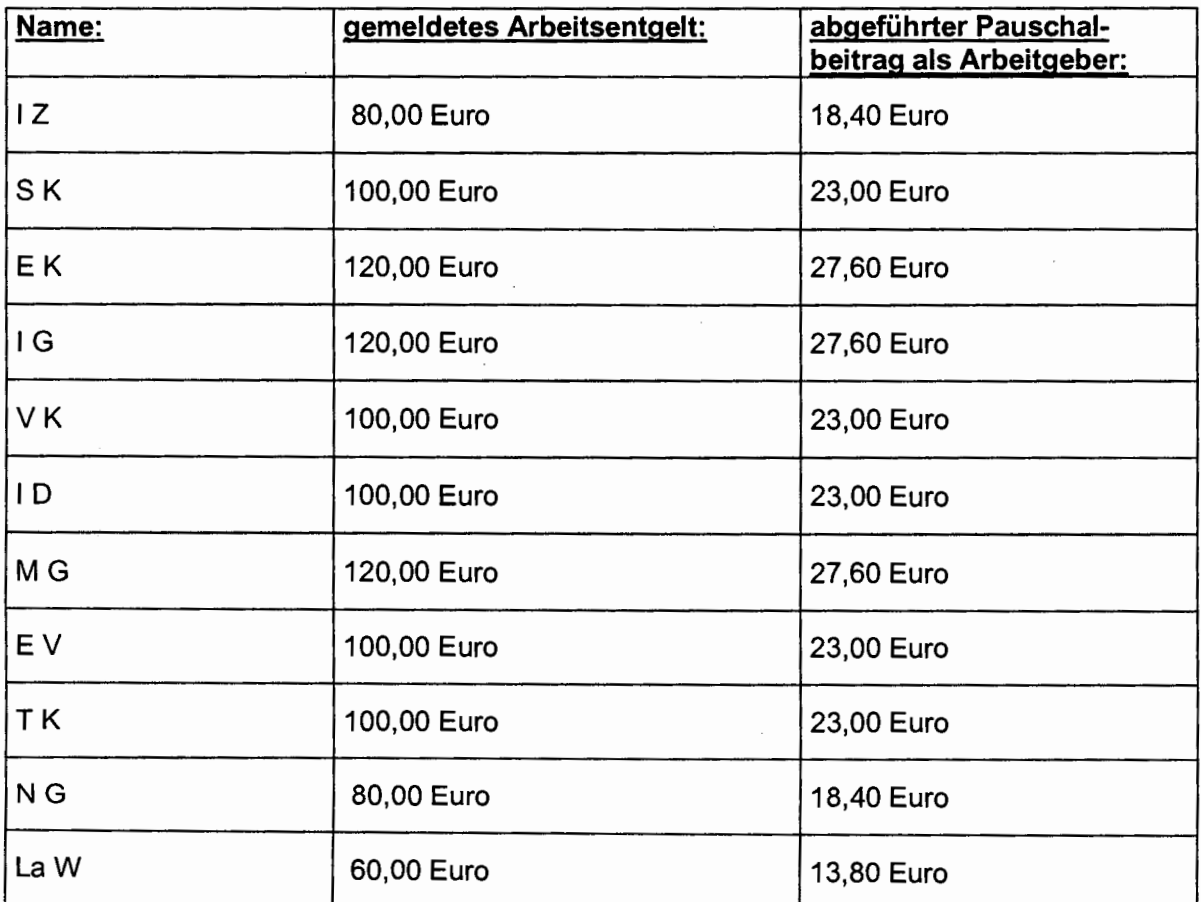

Darüber hinaus teilte der Angeklagte als weitere Arbeitnehmerin M R mit, für die er jedoch kein Arbeitsentgelt meldete und auch keinen Arbeitgeberbeitrag entrichtete.

Die Summe der geschuldeten Arbeitgeberbeiträge für August 2005 (Fälligkeit: 15. September 2005) betrug 2.770,21 Euro, die der geschuldeten Arbeitnehmerbeiträge 3.367,53 Euro; die Gesamtsumme 6.137,74 Euro.

# 14. (Anklagepunkte 92/238)

İ

Im September 2005 meldete der Angeklagte folgende Arbeitnehmer/-innen:

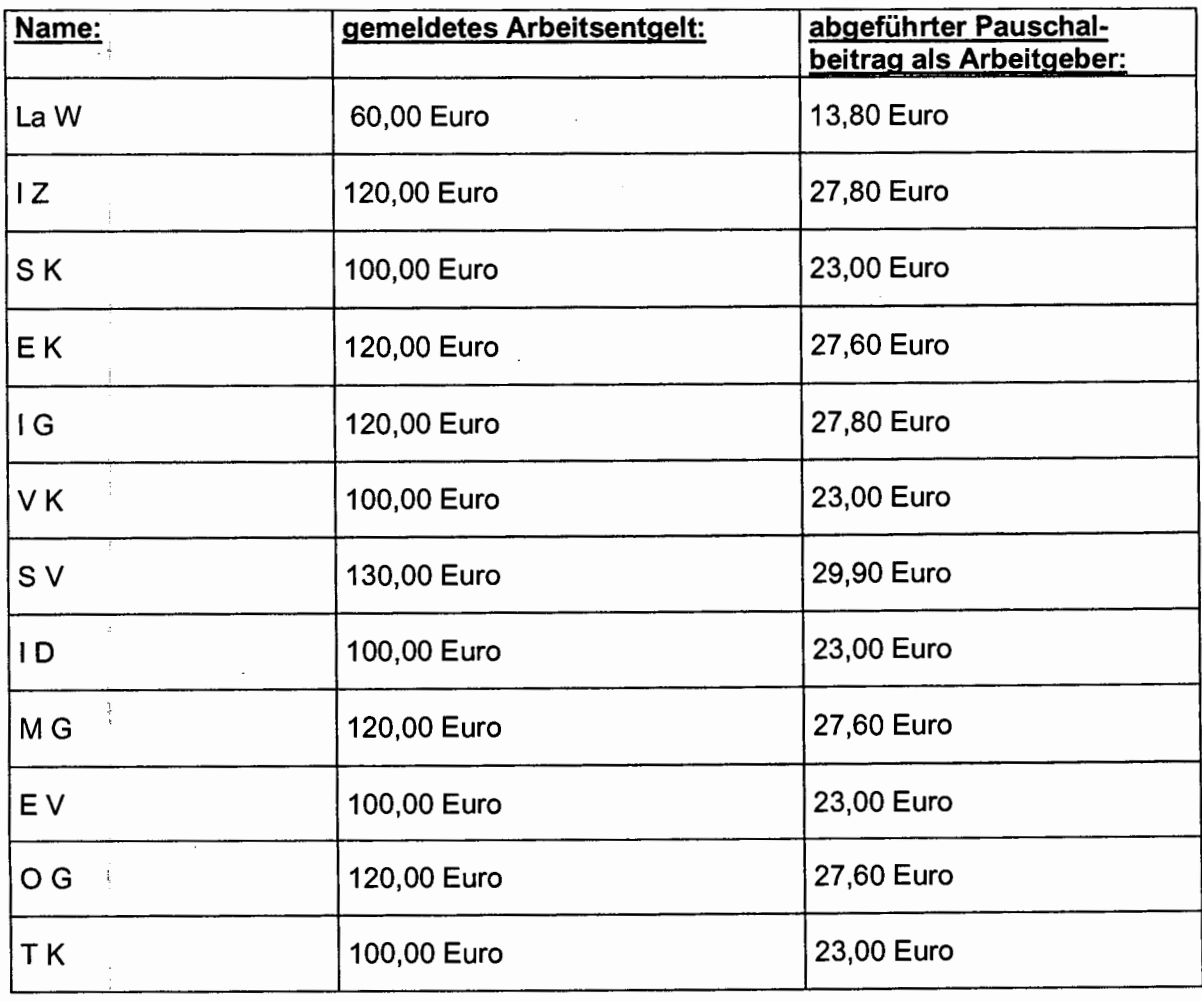

Die Summe der geschuldeten Arbeitgeberbeiträge für September 2005 (Fälligkeit: 15. Oktober 2005) beträgt 2.892,78 Euro, die der geschuldeten Arbeitnehmerbeiträge 3.367,53 Euro; die Gesamtsumme 6.260,31 Euro.

# 15. (Anklagepunkte 93/239)

Im Oktober 2005 meldete der Angeklagte folgende Arbeitnehmer/-innen:

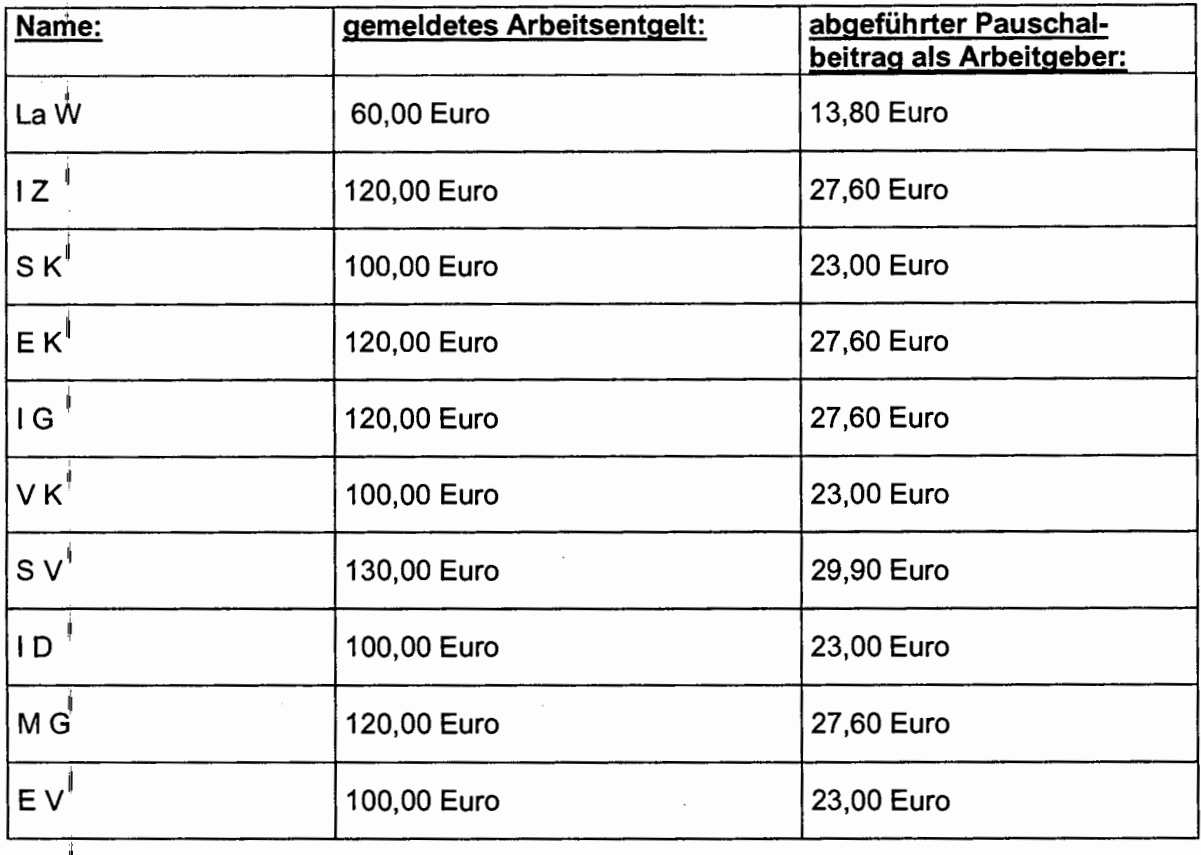

Darüber hinaus teilte der Angeklagte für den Monat Oktober 2005 als weitere Arbeitnehmerin O G mit, für die er jedoch kein Arbeitsentgelt meldete und für die er keinen Arbeitgeberbeitrag entrichtete.

Die Summe der geschuldeten Arbeitgeberbeiträge für den Monat Oktober 2005 (Fälligkeit: 15. November 2005) beträgt 2.677,59 Euro und die der geschuldeten Arbeitnehmerbeiträge 3.367,53 Euro; die Gesamtsumme 6.045,12 Euro.

### 16. (Anklagepunkte 94/240)

Im November 2005 meldete der Angeklagte folgende Arbeitnehmer/-innen:

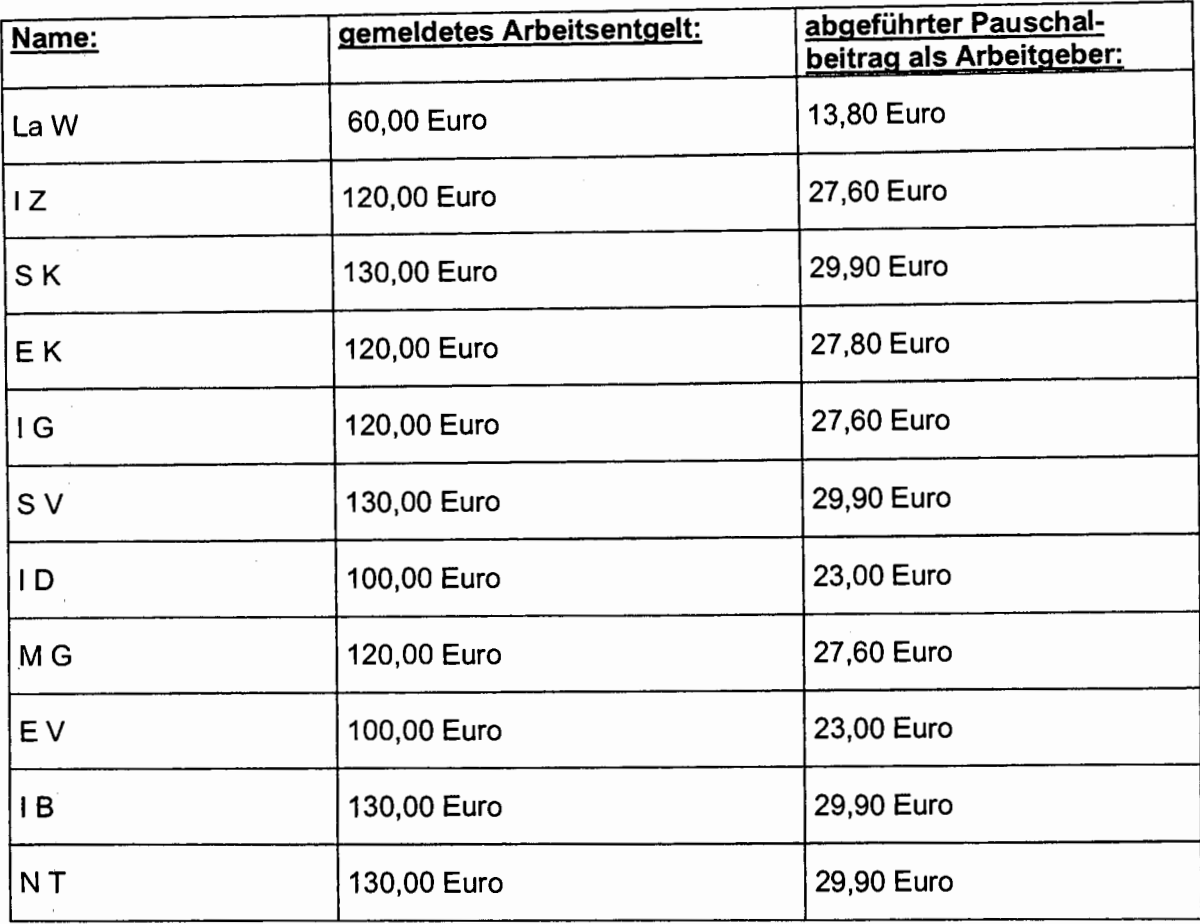

Darüber hinaus teilte der Angeklagte als weitere Arbeitnehmerin für den Monat November 2005 M R mit, für die er jedoch kein Arbeitsentgelt meldete und für die er keinen Arbeitgeberbeitrag entrichtete.

Die Summe der geschuldeten Arbeitgeberbeiträge für den Monat November 2005 (Fälligkeit: 15. Dezember 2005) beträgt 2.899,68 Euro, die der geschuldeten Arbeitnehmerbeiträge 3.367,53 Euro; die Gesamtsumme mithin 6.267,21 Euro.

# 17. (Anklagepunkte 95/241)

Im Dezember 2005 meldete der Angeklagte folgende Arbeitnehmer/-innen:

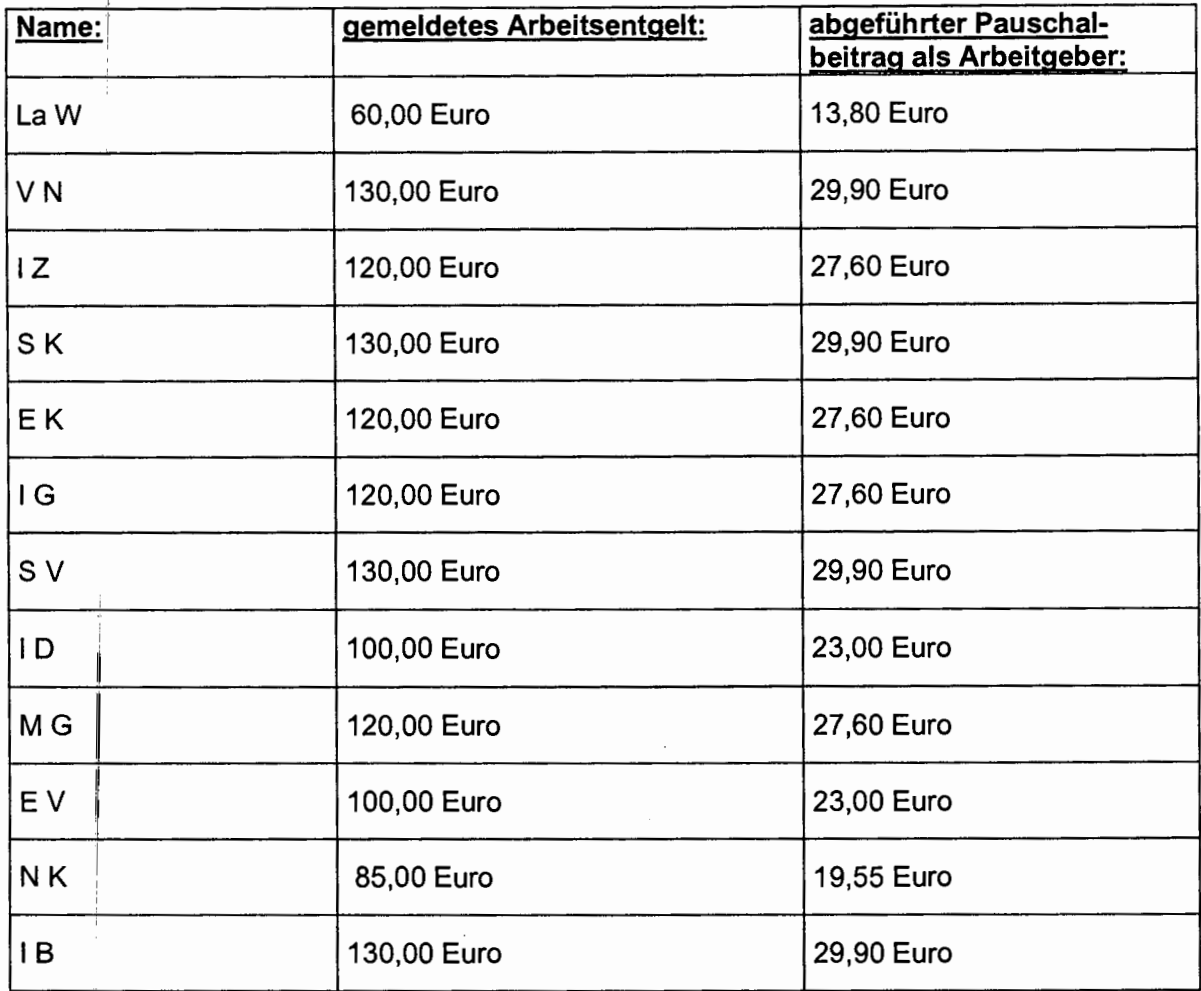

Darüber hinaus teilte der Angeklagte für den Monat Dezember 2005 als weitere Arbeitnehmerin M R mit, für die er kein Arbeitsentgelt meldete und keinen Arbeitgeberbeitrag entrichtete.

Die Summe der geschuldeten Arbeitgeberbeiträge für den Monat Dezember 2005 (Fälligkeit: 15. Januar 2006) beträgt 3.145,92 Euro und die der geschuldeten Arbeitnehmerbeiträge 3.648,50 Euro; die Gesamtsumme 6.794,42 Euro.

## 18. (Anklagepunkte 96/242)

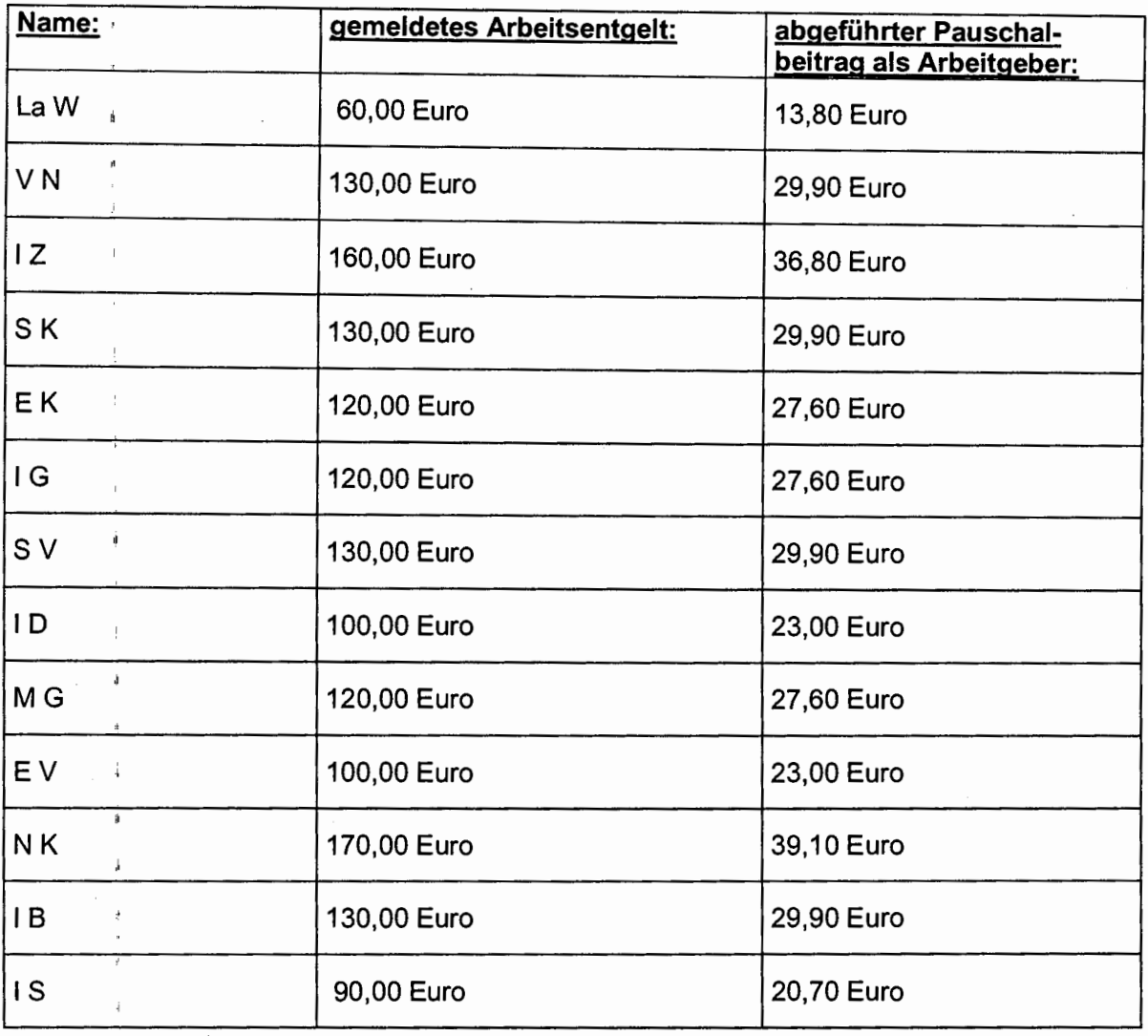

Für den Monat Januar 2006 meldete der Angeklagte folgende Arbeitnehmer/-innen:

Darüber, hinaus teilte der Angeklagte als weitere Arbeitnehmerin M R mit, für die er kein Arbeitsentgelt meldete und für die er keinen Arbeitgeberbeitrag entrichtete.

Die Summe der geschuldeten Arbeitgeberbeiträge für Januar 2006 (Fälligkeit: 27. Januar 2006) beträgt 3.362,26 Euro und die der geschuldeten Arbeitnehmerbeiträge 3.648,50 Euro; die Gesamtsumme 7.010,76 Euro.

Die Gesamtsumme der geschuldeten Arbeitgeberbeiträge beläuft sich auf 31.837.42 Euro und die der geschuldeten Arbeitnehmerbeiträge auf 36.896,10 Euro. Die Gesamtsumme aller geschuldeten Beiträge in dem genannten Zeitraum von August 2004 bis einschließlich Januar 2006 beträgt 68.733,52 Euro.

Ш.

Die Feststellungen zu den persönlichen Verhältnissen des Angeklagten beruhen auf dessen glaubhaften Aussagen sowie auf den Bekundungen des als Zeugen vernommenen Vorsitzenden Richters am Landgericht K, dem gegenüber der Angeklagte in der Berufungshauptverhandlung am 29. März 2009 Angaben zu seinen persönlichen Verhältnissen getätigt hatte. Die Kammer hatte keine Zweifel daran, dass der Zeuge K die gegenüber dem Gericht abgegebene Darstellung der persönlichen Verhältnisse korrekt wiedergegeben hat. Im Übrigen stimmen die Bekundungen des Zeugen K mit der insoweit abgegebenen Einlassung des Angeklagten zu seiner Person überein.

Der Angeklagte hat sich in der Hauptverhandlung zur Sache nicht eingelassen.

Die Kammer hat den Zeugen K auch zu den Aussagen des Angeklagten in der Berufungshauptverhandlung am 29. März 2010, in der er sich zur Sache eingelassen hatte, vernommen. Der Zeuge K bekundete, dass der Angeklagte dargelegt habe, neben einer Ganztagsbeschäftigten - im vorgeworfenen Tatzeitraum ab Dezember 2001 - nur Arbeiternehmer/-innen im Rahmen eines geringfügigen Beschäftigungsverhältnisses beschäftigt zu haben und ferner, dass die ihm vorgeworfenen Arbeitsstunden tatsächlich nicht angefallen seien. Darüber hinaus bekundete der Zeuge K, der Angeklagte habe dargelegt, dass er - der Angeklagte - auch keine höheren Löhne hätte zahlen können, da ihm die entsprechenden Pachtverträge keine höheren Einnahmen ermöglicht hätten, so dass lediglich das in Rede stehende Entgelt hätte gezahlt werden können.

Die Kammer hatte keine Zweifel daran, dass der Vorsitzende Richter am Landgericht K die diesbezüglichen Aussagen des Angeklagten in der Berufungshauptverhandlung richtig wiedergegeben hat. Unter Berücksichtigung dieser Einlassungen, eingeführt durch die Aussage des Zeugen K, schließt die Kammer aus, dass der Angeklagte ab August 2004 weitere Arbeitnehmer/-innen in einem "Vollarbeitsverhältnis" beschäftigt hat.

Soweitider Angeklagte sich in der Berufungshauptverhandlung am 29. März 2009 dahingehend eingelassen hatte, dass er die von ihm beschäftigten Arbeitnehmer/-innen auch tatsächlich nur im Rahmen eines Beschäftigungsverhältnisses auf Geringfügigkeitsbasis beschäftigt habe und dass die ihm vorgeworfenen Arbeitsstunden tatsächlich nicht angefallen seien, ist diese Einlassung widerlegt durch die Aussagen des Zeugen W, der als Beamter des Hauptzollamtes M das Ermittlungsverfahren gegen den Angeklagten geführt hat.

Der Zeuge W bekundete, auf Grund zweier Anzeigen anderer Zollämter seien die Beschäftigungsverhältnisse in den Toilettenanlagen verschiedener Rasthöfe überprüft worden. Auf Grund von Vernehmungen von Mitarbeiter/-innen der Sanitärbereiche in diesen Rasthöfen habe sich für ihn, den Zeugen, ein festgestellter Rhythmus des Einsatzes von zwei Arbeitnehmerinnen zu jeweils 14 Tagen Arbeitszeit im Monat ergeben. Da es sich aber, wie im Nachhinein bekannt geworden, um geringfügig Beschäftigte gehandelt hatte, hätten diese die von ihnen zu bewältigende Arbeit gemäß Pachtvertrag nicht im Rahmen des Beschäftigungsverhältnisses auf Geringfügigkeitsbasis leisten können. Darüber hinaus bekundete der Zeuge, dass der Angeklagte in dem in Rede stehenden Tatzeitraum (ab August 2004) keine Ganztagskraft mehr beschäftigte.

Die Bekundungen des Zeugen W, an dessen Glaubhaftigkeit die Kammer keinen Zweifel hatte, fügen sich ein in die Aussagen der in der Hauptverhandlung vernommenen Arbeitnehmerinnen. Zudem wurden die Bekundungen des Zeugen W aber auch gestützt durch die Bekundungen der als Zeugen vernommenen Verpächter der Rasthöfe W an der I und R.

So legten die ehemals bei dem Angeklagten beschäftigten Zeugen N T, R Z, La W, K D und O G übereinstimmend dar, dass sie jeweils im 14-tägigen Rhythmus im 12-Stunden Dienst auf den Rasthöfen tätig gewesen seien. Alle Zeuginnen bekundeten zudem übereinstimmend, dass sie lediglich zweieinhalb bis drei Stunden pro Tag tatsächlich Reinigungsarbeiten hätten erbringen müssen. Die Zeugin N T legte dar, nur einmal zum Einsatz gekommen zu sein. Von ihrem Arbeitgeber, dem Angeklagten, sei sie hinsichtlich der zu erfüllenden Arbeitsaufgabe ausdrücklich darauf hingewiesen worden, dass nach jedem Duschgang und nach jedem Toilettengang zu reinigen sei, was auch ihre 12-stündige ununterbrochene Anwesenheit erforderti hätte. Von den übrigen Zeuginnen K D, O G, R Z und La W war zunächst bekundet worden, dass sie nach Erledigung der reinen "Putztätigkeiten" selbst hätten entscheiden können, ob sie vor Ort (Sanitärbereich) bleiben würden oder sich auf ihr Zimmer, welches in der Regel vom Arbeitgeber zur Verfügung gestellt worden sei, hätten begeben können. Auf

entsprechenden Vorhalt, wie sie denn ihre Arbeitsaufgabe hätten erfüllen wollen, wenn sie von etwaigen spontanen Verschmutzungen im Dusch- und Toilettenbereich nichts gewusst hätten, bekundeten sodann die Zeuginnen überstimmend, dass sie doch ständig hätten anwesend sein müssen. Sie hätten von sich aus Beobachtungen anstellen müssen, ob ihr Einsatz gefordert sei. Dies hätte ihre ständige Aufmerksamkeit gefordert. Die Bekundungen der Zeugen W, T, D und Z waren glaubhaft. Während der Vernehmung war insbesondere die Zeugin La W emotional beteiligt, in dem sie weinend bekundete, doch ständig vor Ort gewesen zu sein. Die Zeugin N T, die nur zwei Wochen bei dem Angeklagten beschäftigt war, hatte während der Vernehmung auch ihren Unmut über die Arbeitsbedingungen sowie die Entlohnung zum Ausdruck gebracht. Die "schlechte Bezahlung" bei der anfallenden Arbeit sei für sie, die Zeugin, auch der Grund gewesen, das Arbeitsverhältnis zu beenden.

þ

Die Bekundungen dieser Zeuginnen stimmen überein mit den Aussagen der Zeugin K, Geschäftsführerin des Autohofes in R sowie denen der Zeugin M, Betriebsleiterin des Autohofes W an der I. Beide Zeuginnen bekundeten übereinstimmend, dass sie zwar nicht hätten sagen können, wie viele Arbeitnehmer der Angeklagte vor Ort beschäftigt habe, jedoch sei es so gewesen, dass entsprechend der Pachtverträge eine ständige Anwesenheit der Arbeitnehmer vor Ort im Sanitärbereich notwendig gewesen sei. Die Zeugin M legte dar, dass zu "Stoßzeiten" auf dem Rasthof 30 bis 40 Duschgänge hätten anfallen können, in jedem Fall hätte zwischendurch gereinigt werden müssen. Zwar würden diese "Stoßzeiten" sich mehr auf die Morgen- und Abendstunden verteilen, jedoch hätte auch über den Tag verteilt eine ständige Anwesenheit für die notwendigen anfallenden Arbeiten hinsichtlich der Toilettenreinigung gegeben sein müssen.

Auch hinsichtlich der Glaubhaftigkeit der Bekundungen dieser Zeugen hatte die Kammer keine Zweifel. Die Bekundungen der Zeugen waren schlüssig und fügen sich in das Gesamtbild, welches die vernommenen Arbeitnehmerinnen von den Arbeitsabläufen gegeben haben, ein.

Die Kammer ist daher davon überzeugt, dass der Angeklagte, entgegen seiner Mitteilung gegenüber der Minijob-Zentrale, die von ihm beschäftigten Arbeitnehmer/-innen tatsächlich 12 Stunden pro Tag im 14-tägigen Rhythmus beschäftigte. Somit hatten die aufgeführten Arbeitnehmer/-innen wesentlich Arbeitsaufwand einen höheren als in einem Geringfügigkeitsbeschäftigungsverhältnis.

Die Feststellungen der Kammer zu der Anzahl der Rasthöfe, von denen der Angeklagte Toilettenanlagen einschließlich dazugehöriger Duschräume im Tatzeitraum gepachtet hatte sowie zum Inhalt der Verträge, ergeben sich aus den verlesenen Pachtverträgen. Die Kammer ist davon überzeugt, dass in dem genannten Tatzeitraum sämtliche festgestellte Pachtverträge Bestand hatten. Inwieweit der Angeklagte mit nur drei gemeldeten Arbeitnehmern im November 2004 die Aufgaben aus diesen Verträgen hat erfüllen können, konnte letztlich nicht abschließend geklärt werden. Obwohl die Kammer nicht alle der tatsächlich von dem Angeklagten gemeldeten Arbeitnehmer/-innen als Zeugen vernommen hat, besteht kein Zweifel daran, dass auch die insoweit nicht vernommenen Beschäftigten Arbeitsleistungen in dem entsprechenden festgestellten Umfang haben erbringen müssen. Der Angeklagte hätte anderenfalls die von ihm vertraglich geforderten Reinigungsarbeiten nicht erbringen können. Allein die Aufgabe, die Sanitärbereiche an sieben Tagen in der Woche im 24-Stunden Betrieb sauber zuhalten, erfordert unter Berücksichtigung der Vorschriften über die gesetzliche Arbeitszeit pro Raststätte mindestens den Einsatz von drei Vollzeitkräften. Mit den monatlich tatsächlich gemeldeten Pachtvertrag im Rahmen eines die Aufgaben laut wären Arbeitnehmern Beschäftigungsverhältnisses auf Geringfügigkeitsbasis somit nicht zu erbringen gewesen.

Für die gewerblich Beschäftigten im Gebäudereinigerhandwerk werden die arbeitsvertraglichen Bestimmungen durch bundesweit einheitliche Rahmen- und Lohntarifverträge festgelegt. Diese Tarifverträge werden durch das Bundesministerium für Wirtschaft und Arbeit für allgemeinverbindlich erklärt. Durch die Allgemeinverbindlichkeitserklärung erfassen die Rechtsnormen des Tarifvertrages in seinem Geltungsbereich auch die bisher nicht erfassten Arbeitgeber und Arbeitnehmer (§ 5: Abs. 1 Nr. 4 Tarifvertragsgesetz). Durch das Tarifvertragsgesetz wird die Vertragsfreiheit des Arbeitgebers insofern eingeschränkt, als dass zumindest die für allgemeinverbindlich erklärten Tarifnormen eingehalten werden müssen; bessere Arbeits- und Lohnbedingungen zu gewähren, ist erlaubt. Gemäß § 1 des für den Tatzeitraum geltenden Rahmentarifvertrages für die gewerblich Beschäftigten in der Gebäudereinigung vom 4. Oktober 2003, allgemeinverbindlich ab 1. April 2004, werden diejenigen Betriebe erfasst, die gemäß § 1 Abs. I ihren Sitz im Gebiet der Bundesrepublik haben und die gemäß § 1 Abs. Il Reinigung sowie pflegende und schützende Behandlung von Innenbauteilen an Bauwerken aller Art, Gebäudeeinrichtungen, haustechnischen Anlagen sowie von Raumausstattung und Verglasungen ausüben. Gemäß Rahmentarifvertrag fallen Betriebe, soweit von ihnen oder in ihnen Gebäudereinigungsleistungen überwiegend erbracht werden, als Ganzes unter diesen Tarifvertrag.

Die Kammer hat keinerlei Zweifel daran, dass nicht nur Reinigungsarbeiten nach Maßgabe des Rahmentarifvertrages von den aufgeführten Arbeitnehmer/-innen erbracht worden sind sondern auch, dass diese Arbeiten überwiegend erbracht worden sind. Es handelte sich zur Überzeugung der Kammer im gesamten Zeitraum der Anwesenheit der Arbeitnehmer/-innen um Arbeitszeit, keinesfalls um eine Art Bereitschaftsdienst, die geringfügiger hätte vergütet werden können.

Bereitschaftsdienst liegt vor, wenn sich der Arbeitnehmer, ohne dass von ihm wache Aufmerksamkeit gefordert wird, für Zwecke des Betriebes in einer vom Arbeitgeber bestimmten Stelle innerhalb und außerhalb des Betriebes aufzuhalten hat, damit er erforderlichenfalls seine volle Arbeitstätigkeit unverzüglich aufnehmen kann (BAGE, 10. Juni 1959; BAGE, 8, 25 [27 ff.]). **Bereitschaftsdienst** ist danach keine volle Arbeitsleistung. sondern eine Aufenthaltsbeschränkung, die mit der Verpflichtung verbunden ist, bei Bedarf unverzüglich tätig zu werden. Damit unterscheidet sich dieser Dienst seinem Wesen nach von der vollen Arbeitstätigkeit, die vom Arbeitnehmer eine ständige Aufmerksamkeit und Arbeitsleistung verlangt. Dieser qualitative Unterschied rechtfertigt es, für den Bereitschaftsdienst eine andere Vergütung vorzusehen als für die Vollarbeit. Vorliegend hatten die Arbeitnehmer/-innen ständig präsent zu sein. Es bestand nicht etwa eine Rufbereitschaft, sondern die Arbeitnehmer/-innen hatten die Aufgabe, selbst zu beobachten, ob sie zum Einsatz kommen müssen. Insoweit liegt zur Überzeugung der Kammer für den gesamten Zeitraum des Einsatzes Arbeitszeit vor. Es bestehen keine Zweifel daran, dass hier der Rahmentarifvertrag für die gewerblich Beschäftigten in der Gebäudereinigung in vollem Umfang der Arbeitszeit Anwendung finden muss. Für die Höhe des zu zahlenden Arbeitsentgeldes ist der Lohntarifvertrag für die gewerblichen Arbeitnehmer in der Gebäudereinigung vom 4. Oktober 2003 allgemeinverbindlich, ab 1. April 2004, maßgebend.

Die Feststellungen der Kammer zu den Beitragssätzen und zu den jeweiligen Lohn- und Schadensberechnungen sowie die Feststellungen, in welchem Umfang und mit welchem Inhalt der Angeklagte Angaben gegenüber der Minijob-Zentrale der Bundesknappschaft B gemacht hat, beruhen auf den Bekundungen der sachverständigen Zeugin K I. Die als Betriebsprüferin bei der Mitteldeutschen Rentenversicherung angestellte sachverständige Zeugin hat die Beitragssätze in dem hier in Rede stehenden Zeitraum für die unterschiedlichen Versicherungen glaubhaft dargelegt. Darüber hinaus ist die sachverständige Zeugin, ausgehend von der Anzahl in dem jeweiligen Monat gemeldeten Arbeitnehmer, wie folgt in ihrer Berechnung vorgegangen:

ľ

Pro Arbeitnehmer wurde ein Einsatz von 12 Stunden pro Tag im 14-tägigen Rhythmus zu Grunde gelegt. Hieraus ergibt sich eine monatliche Arbeitszeit von 168 Stunden. Auch die sachverständige Zeugin hat zu Gunsten des Angeklagten die niedrigste Lohngruppe gemäß Rahmentarifvertrag i. V. m. dem für allgemeinverbindlich erklärten Lohntarifvertrag (West) zu Grunde gelegt und ist dabei von einem Mindestlohn von 7,68 Euro ausgegangen. Bei jedem Arbeitnehmer wurde davon abgesehen, entsprechend der Sachkostenverordnung,

Pauschalbeiträge in Höhe von 6,00 Euro für gewährte Unterkunft und Verpflegung anzusetzen, weil nach den jeweiligen Vertragswerken zwischen dem Angeklagten und den Verpächtern teilweise Unterkunft und Verpflegung auch von den Verpächtern gewährt worden ist. Somit lag der Schadensberechnung der reine zu erzielende Mindestlohn von 7,68 Euro pro Stunde zu Grunde. Hinsichtlich der abzuführenden Arbeitgeberbeiträge hat die sachverständige Zeugin ausgeführt, dass der Angeklagte, soweit er Arbeitnehmer als geringfügig Beschäftigte gegenüber der Minijob-Zentrale der Bundesknappschaft B gemeldet hatte, für diese auch Pauschalbeiträge als Arbeitgeber geleistet habe. Diese Pauschalbeiträge seien bezüglich jedes einzelnen Arbeitnehmer/-in bei der Schadensberechnung hinsichtlich der Arbeitgeberbeiträge abgezogen worden.

Die Kammer hatte keinen Anlass an den Bekundungen der sachverständigen Zeugin K | zu zweifeln. Durch die von der sachverständigen Zeugin dargelegten Eckdaten ist die Kammer selbst in die Lage versetzt worden, eine Berechnung durchzuführen. Die Berechnung der Kammer stimmt insoweit mit den Bekundungen der sachverständigen Zeugin zur Schadensberechnung überein. Soweit geringfügige Abweichungen in den jeweils monatlich dargestellten Gesamtschadenssummen aufgetreten sind, handelt es sich um Rechenfehler.

Der Angeklagte handelte auch vorsätzlich. Die Meldepflichten zur Sozialversicherung sowie die Abführung der geschuldeten Beiträge gehören zu den elementaren Grundlagen des Systems der Sozialversicherung und sind allgemein bekannt. Als vernünftiger und verständiger Arbeitgeber kann sich der Angeklagte nicht darauf berufen, von seinen Pflichten nichts gewusst zu haben. So obliegt ihm, wenn er die gesetzlichen Pflichten nicht selber erfüllen kann, zumindest die Sorgfalts- und Kontrollpflicht eines Arbeitgebers gegenüber dem von ihm beauftragten Personal. Der Angeklagte firmierte bewusst unter dem Firmennamen "Reinigungsservice S". Für jeden verständigen Arbeitgeber, der bestimmte Dienstleistungen, wie Reinigungsleistungen anbietet, gehört es zur üblichen Geschäftsbesorgung, sich Kenntnis über die Arbeitsbedingungen im Allgemeinen und Vergütungsbedingungen im Besonderen zu

verschaffen. Die Kammer ist davon überzeugt, dass der Angeklagte ganz bewusst die gültigen Tarifregelungen umgangen hat, um sein eigenes Einkommen zu erhöhen. Dabei hat er solche Arbeitnehmer/-innen angeworben, von denen er genau wusste, dass diese die von ihm eingegångene Praxis der Umgehung des Mindestlohnes mitmachen würden, weil die Arbeitnehmer überhaupt froh waren, in ein Beschäftigungsverhältnis, wenn auch nur geringfügig. zu gelangen. Zudem war dem Angeklagten bewusst, dass sich die von ihm Beschäftigten arbeitsrechtlich nicht wehren würden.

Da der Angeklagte den tariflich geschuldeten Mindestlohn nicht zahlte, war ihm auch bekannt, diesbezüglich keine Sozialabgaben zu entrichten. Dies hat er in seinen Überlegungen sehr genau åufgenommen, um nicht nur hinsichtlich der Lohnzahlungen sondern auch hinsichtlich der Sozialabgaben einen eigenen Vorteil zu erlangen.

Der Angeklagte kann sich auch nicht darauf berufen, über seine Pflichten als Arbeitgeber nicht informiert gewesen zu sein, da er bereits gegenüber seinem Steuerberater nur unvollständige Angaben gemacht hatte. Der Zeuge L bekundete in diesem Zusammenhang, für den Angeklagten als Steuerberater auch im Zeitraum vom August 2004 bis einschließlich Januar 2006 tätig gewesen zu sein. Er legte dar, dass er die Lohnbuchhaltung für die Firma des Angeklagten übernommen habe. Diesbezüglich habe ihm der Angeklagte schriftlich mitgeteilt, wie viele Arbeitnehmer/-innen bei ihm beschäftigt gewesen seien und wie viele Stunden diese tatsächlich gearbeitet hätten. Darüber hinaus habe der Angeklagte ihm gegenüber schriftlich dargelegt, in welcher Höhe dieser Arbeitsentgelt an die Arbeitnehmer/-innen gezahlt habe. Diesbezüglich habe der Angeklagte jeweils Lohnzettel monatlich vorgelegt. Darüber hinaus hätten ihm auch die Arbeitsverträge der Arbeitnehmer/-innen vorgelegen. Der Angeklagte habe ihn darüber informiert, dass die bei ihm beschäftigten Arbeitnehmer/-innen nur zwei Stunden arbeiten müssten, die übrige Zeit sei für die Beschäftigten Freizeit. Wenn er, so der Zeuge, gewusst hätte, dass die Arbeitnehmer/-innen tatsächlich in einem höheren Umfang Arbeitsleistungen haben erbringen müssen, hätte er geprüft, ob es sich um eine "Bereitschaft" gehandelt hätte. Der Zeuge bekundete weiter, dass er den Angeklagten in diesem Falle auch über eine Vergütung der Bereitschaft informiert hätte. Er könne nur in dem Umfang tätig werden, in dem er selbst Informationen von dem Mandanten erhalte.

Die Kammer hatte keine Zweifel an der Glaubhaftigkeit der Bekundungen des Zeugen L. Seine Ausführungen waren schlüssig und nachvollziehbar. Danach ist die Kammer davon überzeugt, dass der Angeklagte ganz bewusst die gültigen Tarifregelungen umgangen hat, um sein eigenes Einkommen zu maximieren.

Nach den getroffenen Feststellungen hat sich der Angeklagte in 18 Fällen des Vorenthaltens und Veruntreuens von Arbeitsentgelt, Vergehen strafbar gemäß §§ 266 a Abs. 1, Abs. 2 Nr. 1, 52, 53 StGB, schuldig gemacht.

J.

Zur Frage der objektiven Strafbarkeit hat das Oberlandesgericht Naumburg in der hier in Rede stehenden Revisionsentscheidung bereits ausgeführt, dass der objektive Tatbestand des § 266 a Abs. 1 StGB schon dann erfüllt ist, wenn der Arbeitgeber die Arbeitnehmerbeiträge zur Sozialversicherung bei Fälligkeit nicht an die zuständige Einzugstelle abführt, obwohl er zur Zahlung in der Lage war (BGHZ 134, 304; 144, 311; BGHSt 47, 318 jeweils m. w. N.). Die Beitragspflicht entsteht allein durch die versicherungspflichtige Beschäftigung des Arbeitnehmers gegen Entgelt (§§ 2 Abs. 2 Nr. 1 und 7, 22 Abs. 1 SGB IV). Der Eintritt der Fälligkeit der Beiträge zum 15. des Folgemonats setzt nach § 23 Abs. 1 Satz 2 SGB IV nur voraus, dass der Arbeitnehmer im Beschäftigungsmonat die Tätigkeit ausgeübt hat, mit der er das Arbeitsentgelt erzielt. Ob der Arbeitgeber ihm den vollen Lohn auszahlte oder aus welchen Gründen dies ganz oder teilweise unterblieben ist, spielt hingegen keine Rolle (BSGE 75, 61). Das für Einkünfte aus nichtselbständiger Arbeit (§§ 2 Abs. 1 Nr. 4, 19 EStG) einkommensteuerrechtlich maßgebliche Zuflussprinzip (§§ 2 Abs. 2 Nr. 2, 8 f. EStG) gilt für die Berechnung und die Fälligkeit der Sozialversicherungsbeiträge und damit auch für den sozialakzessorischen § 266 a StGB hingegen nicht. Bei Tariflohnunterschreitungen ist die Höhe der Beitragschuld gemäß §§ 14 Abs. 1, 23 Abs. 1 SGB IV nicht auf Grund des gezahlten oder unwirksam vereinbarten untertariflichen Lohnes, sondern nach dem geschuldeten Tariflohn zu berechnen (BSGE 93, 119; LSG Saarland, Urteil vom 22. April 2005 - L7RJ 229/03 -).

Anhaltspunkte dafür, dass der Angeklagte im Tatzeitraum zahlungsunfähig gewesen wäre, hatte die Kammer nicht.

Indem der Angeklagte im Tatzeitraum jeweils nur gegenüber der Deutschen Rentenversicherung, Knappschaft B, Minijob-Zentrale, die festgestellten Meldungen hinsichtlich der von ihm beschäftigten Arbeitnehmer/-inner sowie unvollständig hinsichtlich des Umfanges der Beschäftigung abgegeben hat und somit auch nur unvollständig Beiträge als Arbeitgeber abführte, hat er sich jeweils tateinheitlich gemäß § 266 a Abs. 2 Nr. 1 StGB schuldig gemacht.

IV.

Ausgehend vom Strafrahmen des § 266 a Abs. 1 StGB, der Geldstrafe oder Freiheitsstrafe bis zu fünf Jahren vorsieht, hat die Kammer zu Gunsten des Angeklagten die lange Verfahrensdauer sowie die Tatsache, dass er nicht vorbestraft ist, gewertet. Zu seinen Lasten musste in die Betrachtung eingestellt werden, dass er jeweils zwei Tatbestandsvarianten tateinheitlich verwirklicht hat.

Die Kammer hat daher unter Berücksichtigung der jeweiligen Schadenshöhen für die Taten 1) bis 3) (Fälle September 2004 bis November 2004) jeweils 20 Tagessätze, für die Taten 4) bis 10) (Fälle von Dezember 2004 bis Juni 2005) jeweils 15 Tagessätze und für die Fälle 11) bis 18) (Juli 2005 bis Januar 2006) jeweils 30 Tagessätze als tat- und schuldangemessen verhängt. Die Höhe eines Tagessatzes ist unter Berücksichtigung des derzeitigen Einkommens des Angeklagten auf 10,00 Euro festgesetzt worden.

Bei der nach den Grundsätzen der §§ 53, 54 StGB zu bildenden Gesamtstrafe hat die Kammer den engen zeitlichen Zusammenhang und die Tatsache, dass stets dieselben Rechtsgüter verletzt worden sind, zu Gunsten des Angeklagten berücksichtigt. Auch bei der Bildung der Gesamtstrafe wurde wiederum die lange Verfahrensdauer zu Gunsten des Angeklagten in die Betrachtung eingestellt. Unter Erhöhung der Einsatzstrafe von 30 Tagessätzen hat die Kammer daher eine Gesamtgeldstrafe von 100 Tagessätzen á 10,00 Euro als tat- und schuldangemessen verhängt.

VI.

Die Kostenentscheidung beruht auf § 473 StPO.

M Vorsitzende Richterin am Landgericht V.